Tutorial: Protégé-OWL (Universidade) 

> José Carlos Ramalho [jcr@di.uminho.pt](mailto:jcr@di.uminho.pt)

> > Dezembro 2011

# Conteúdo

- Condições necessárias e suficientes:
	- Classes primitivas e classes definidas;
- Classificação Automática;
- Restrições universais;
- Axiomas de fecho;
- Partições e axiomas de cobertura;
- Restrições de cardinalidade;
- Restrições de cardinalidade qualificadas;

# Criação de Ontologias no Protégé

- Desenho conceptual da ontologia;
- Especificação das classes;
- Especificação das propriedades;
- Especificação/criação de indivíduos;
- Especificação de restrições.

### Novo caso de estudo: MIECOM

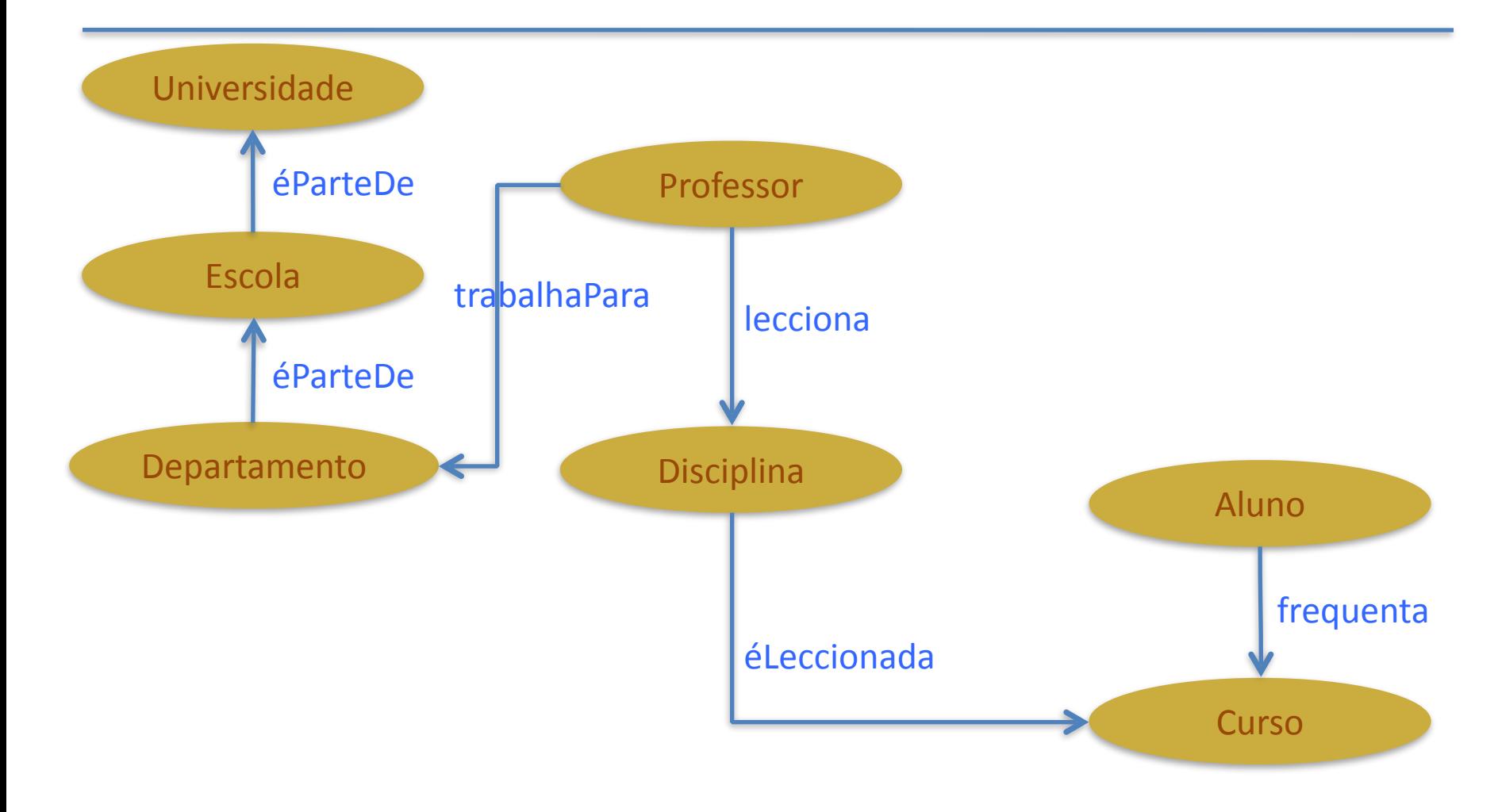

#### Criar as classes

- Universidade
- Escola
- Departamento
- Funcionário: Docente, NãoDocente
- Aluno
- Curso
- Disciplina

# Documentação da Ontologia

• Metainformação sobre o que se está a fazer

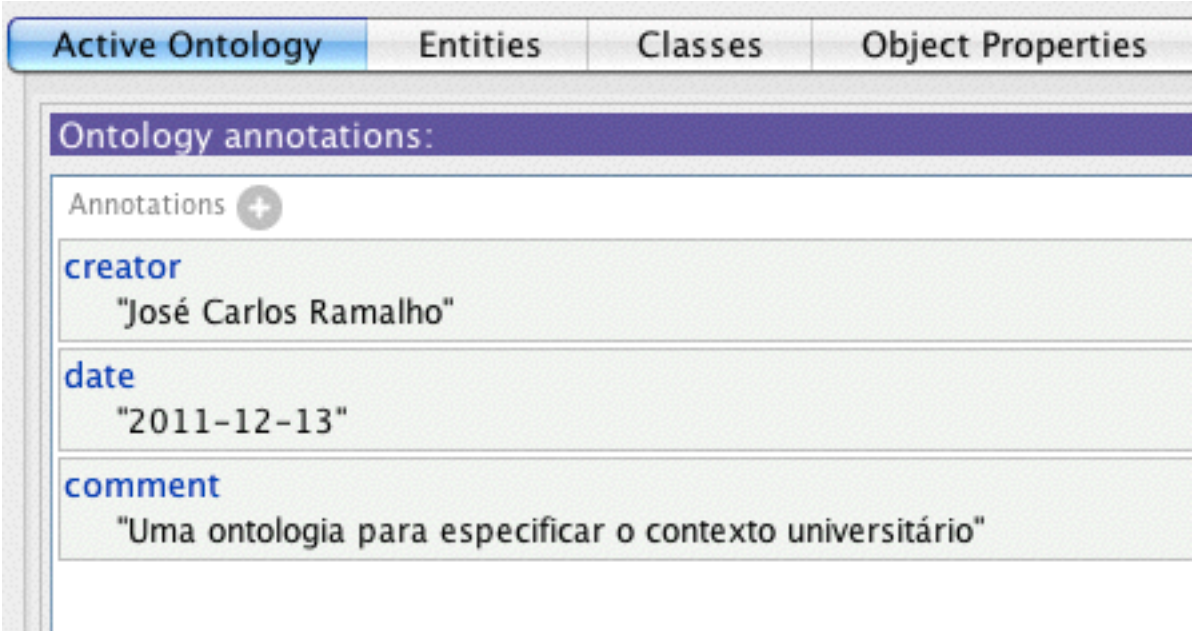

# Especificação das Classes

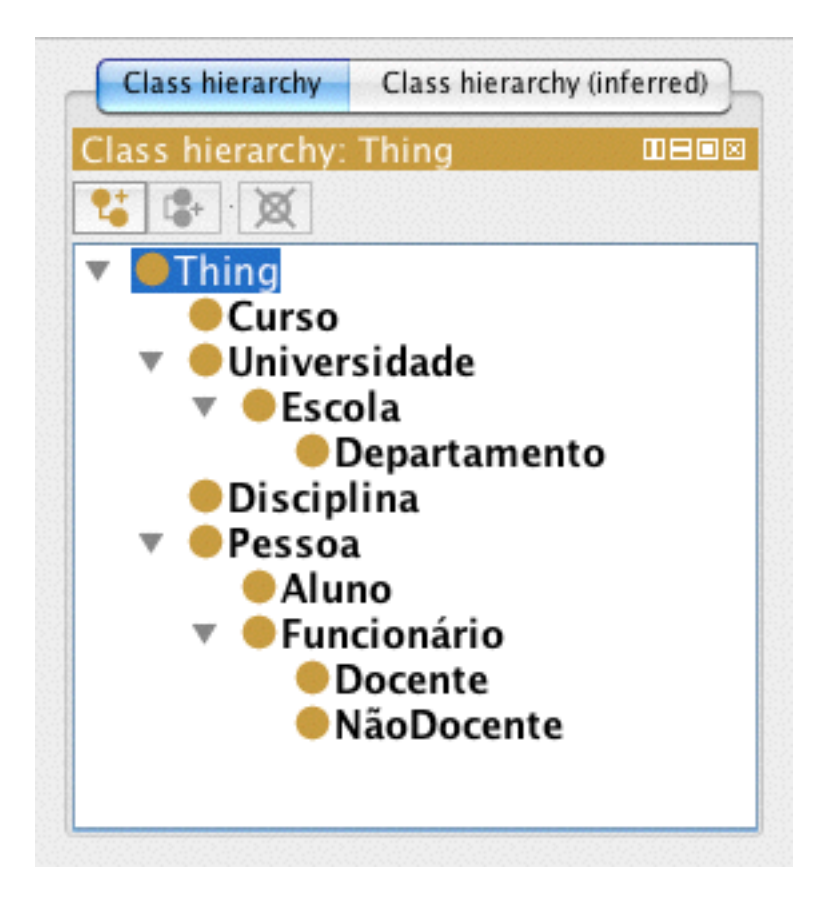

#### Mais classes…

• Acrescentar filhos a Curso:

 $-1$ <sup>o</sup>ciclo, 2<sup>o</sup>ciclo e 3<sup>o</sup>ciclo;

- Acrescentar classe Publicação com subclasses: – Tese, Livro, ArtigoRevista, ArtigoConferência, …
- Acrescentar a classe Competência

#### Especificação de Propriedades: "Object" Properties"

- -Relacionam dois conceitos
- - Criar:
	- lecciona / éLeccionada;
	- frequenta / éFrequentado;
	- fazPartePlanoCurricular;
	- trabalhaPara / temTrabalhador;

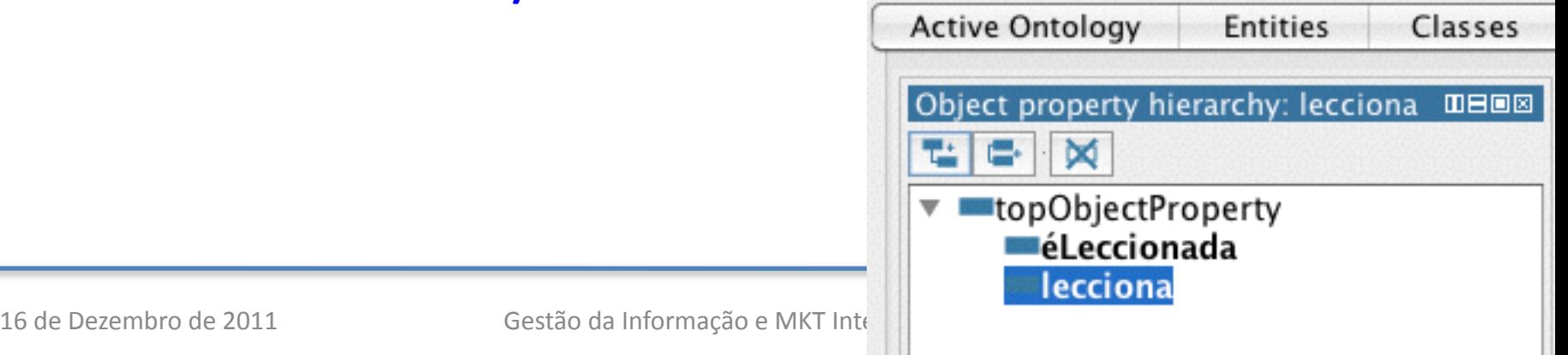

#### Especificação de Propriedades: inversas

Indicar que estes pares correspondem a propriedades inversas:

- lecciona / éLeccionada;
- frequenta / éFrequentado;
- trabalhaPara / temTrabalhador;

# Vamos criar alguns indivíduos

- Universidade: Minho;
- Pessoas: eu, alguns de vocês, ...  $-$  relacioná-las com as propriedades criadas;
- Verificar se o sistema consegue inferir que algumas pessoas são da classe Docente e outras da classe Aluno.

# Classe primitiva: Actor

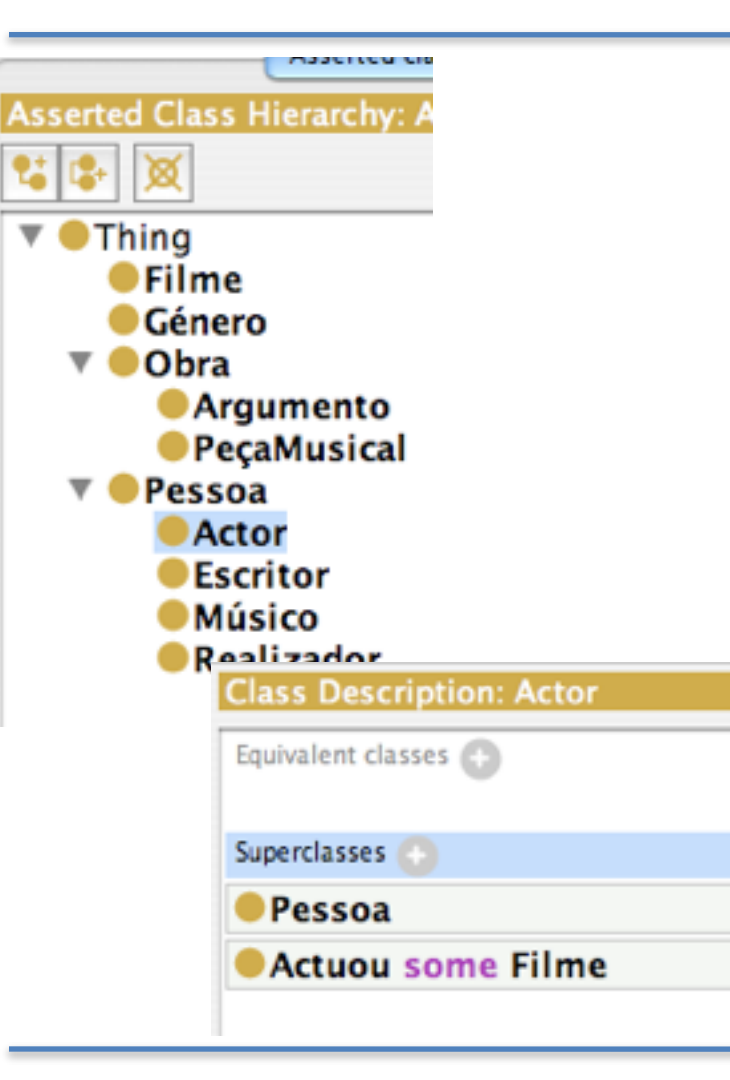

• Classe primitiva: condições necessárias; 

• Para ser Actor é necessário que se tenha actuado nalgum filme;

• Se houver um indivíduo da classe Pessoa que tenha actuado num Filme o sistema não pode concluir que é um Actor.

#### Transformar Actor numa classe definida

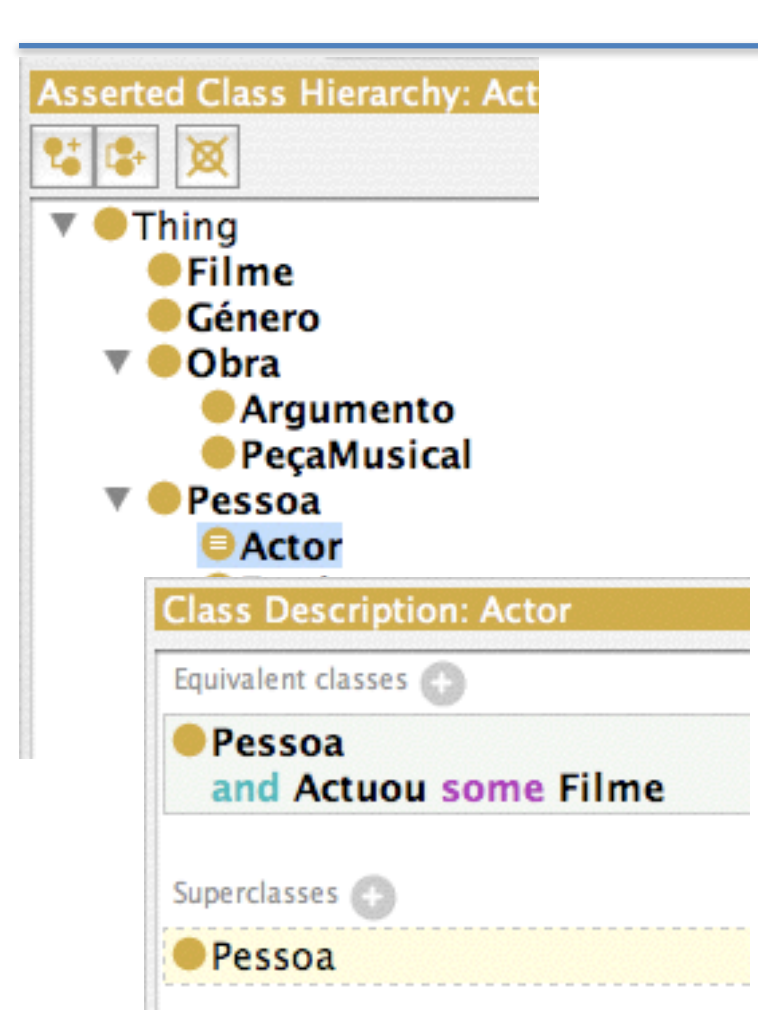

- Classe definida: as condições são agora necessárias e suficientes;
- Para ser Actor é agora necessário e suficiente que se tenha actuado nalgum filme;
- Se houver um indivíduo da classe Pessoa que tenha actuado num Filme o sistema pode agora concluir que é um Actor.

# Definição de classes

• Definir a classe: Realizador

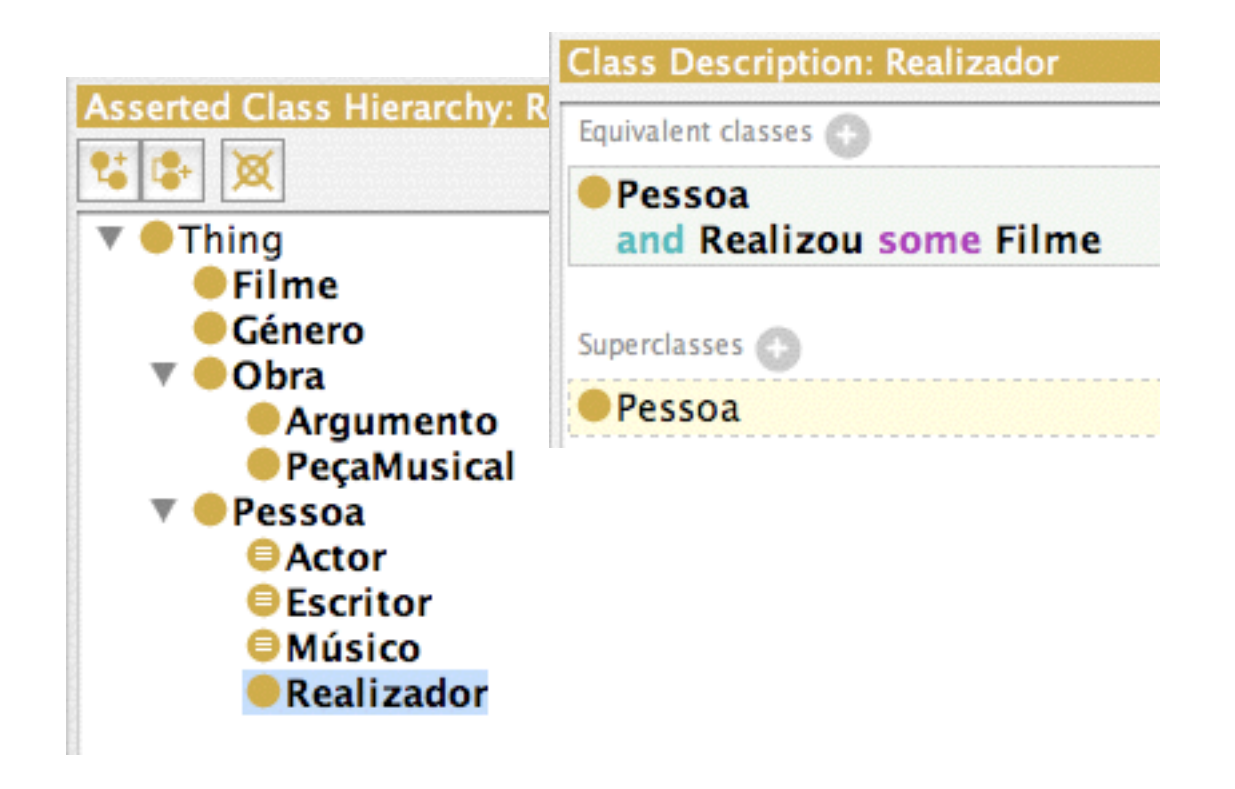

# Definição de classes

#### • Definir a classe: Escritor

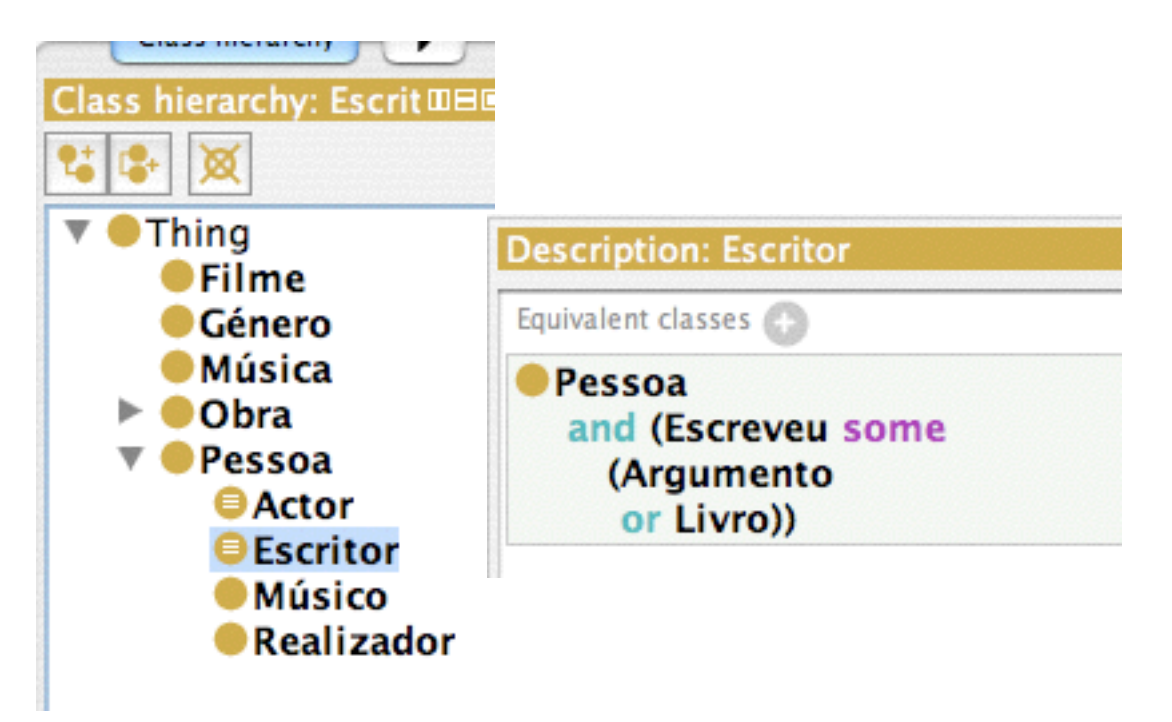

# Definição de classes

• Definir a classe: Músico

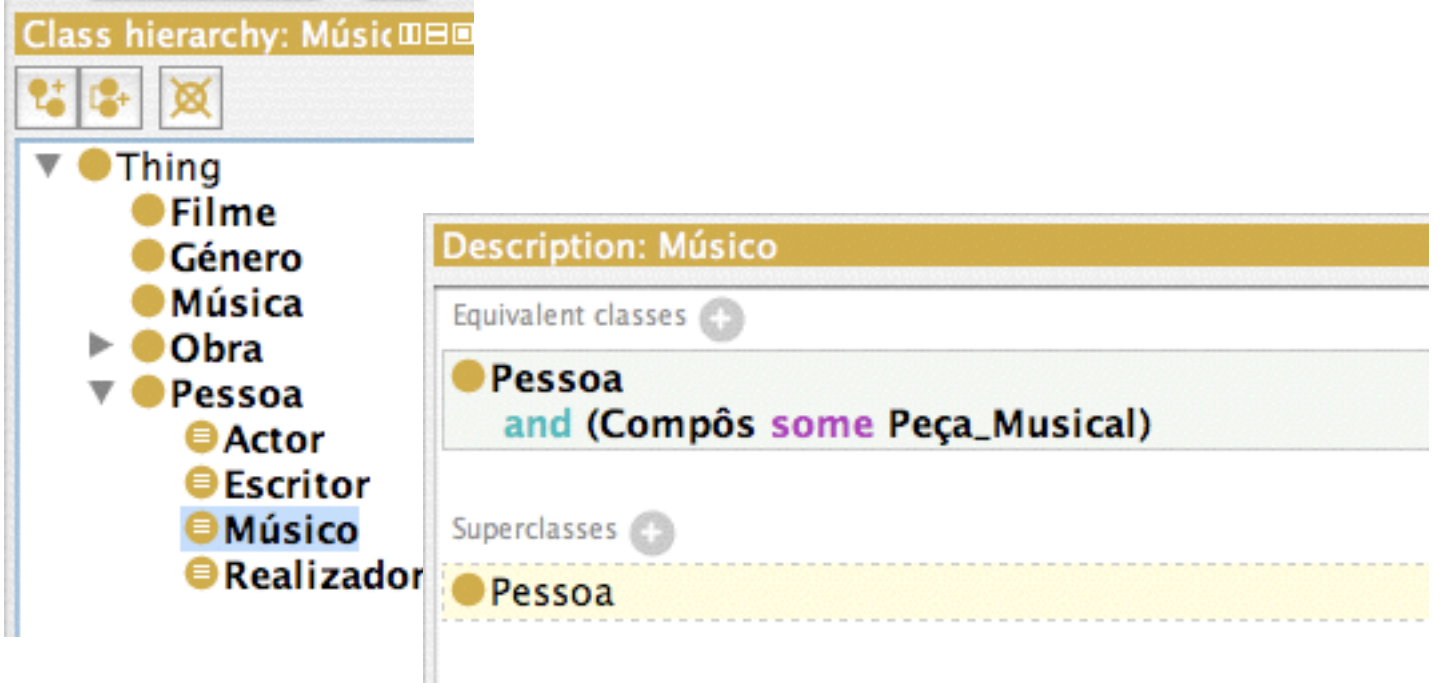

# Mais indivíduos...

- Indivíduos: Catherine Hardwicke (Pessoa que Realizou Twilight), Melissa Rosenberg (Pessoa que Escreveu o ArgumentoTwilight);
- Usar o "Reasoner" para ver se as propriedades estão a ser inferidas: Argumento

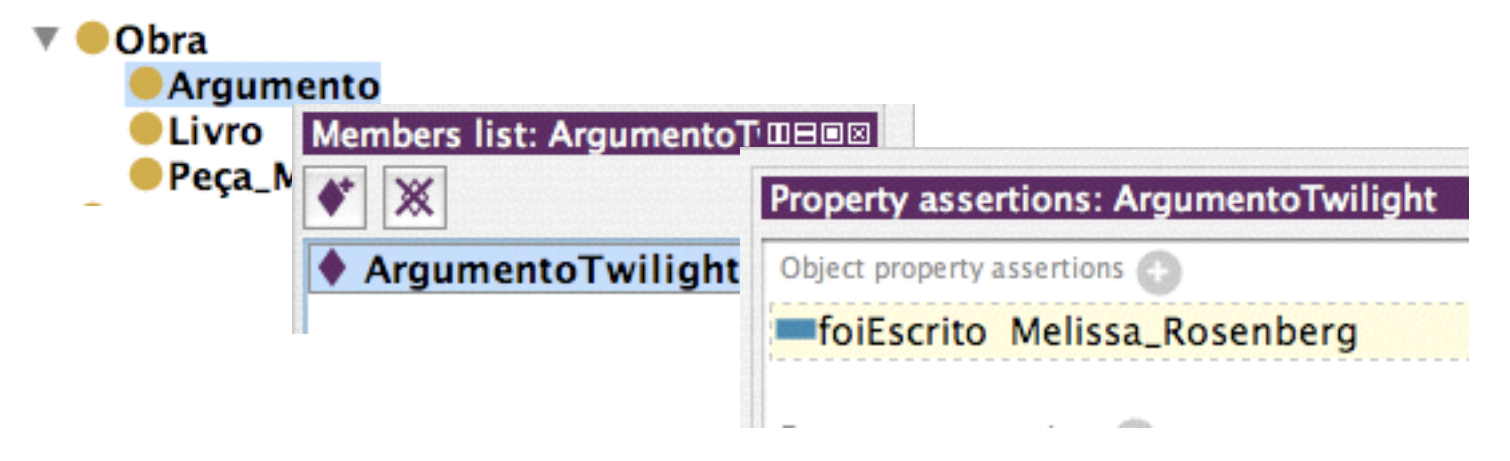

# Novas classes e propriedades

- Propriedades: temArgumento, temPaísOrigem (membro da classe País) e temLíngua (membro da classe Língua);
- Mais indivíduos: Língua = {Inglês, Francês, Português}, País = {Estados Unidos, Inglaterra, França, Portugal}.

# "Data properties": características

- Filme
	- tem Data (date);
	- e Duração (integer = min.).

# "Data Properties"

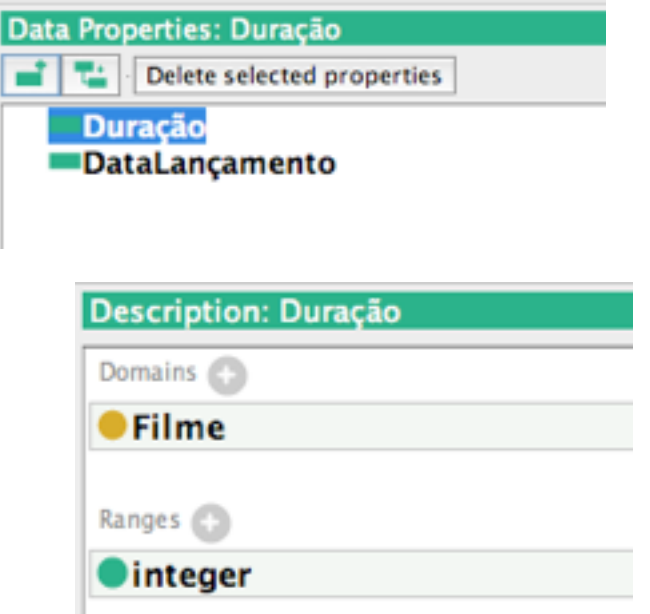

• Depois de as criarmos temos de as associar às respectivas classes para as podermos usar.

# "Data Properties"

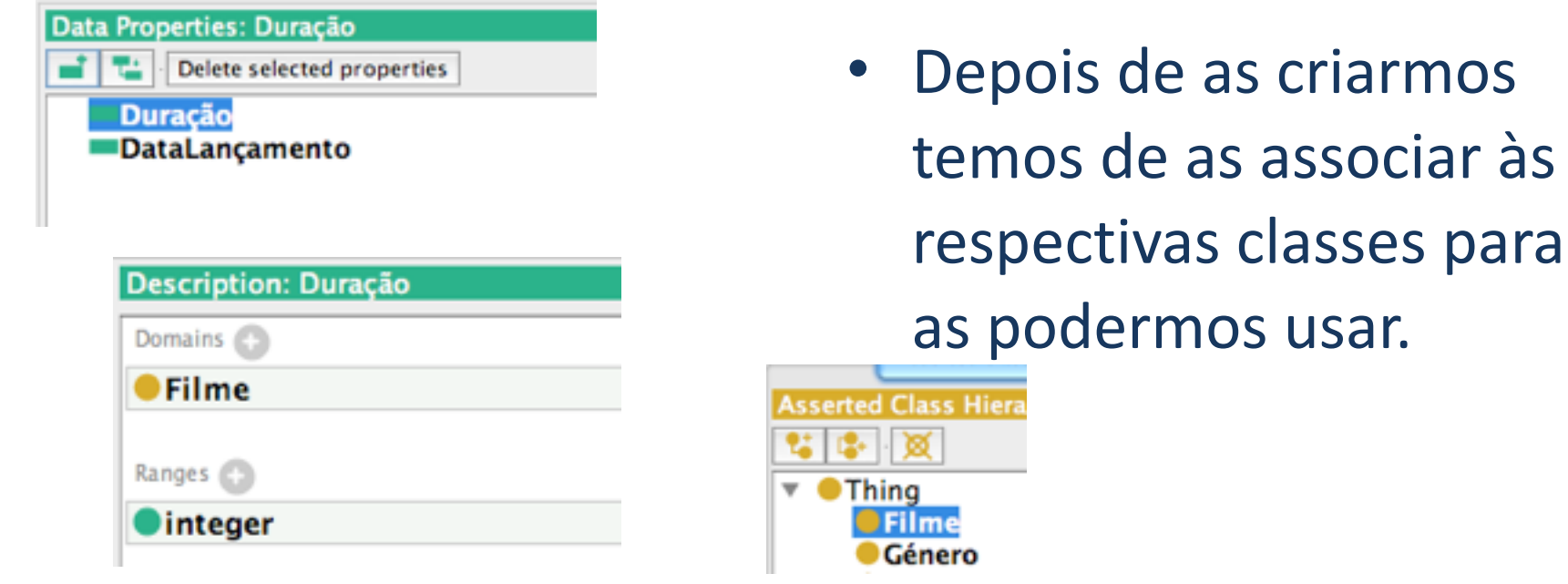

de as associar às

# "Data Properties"

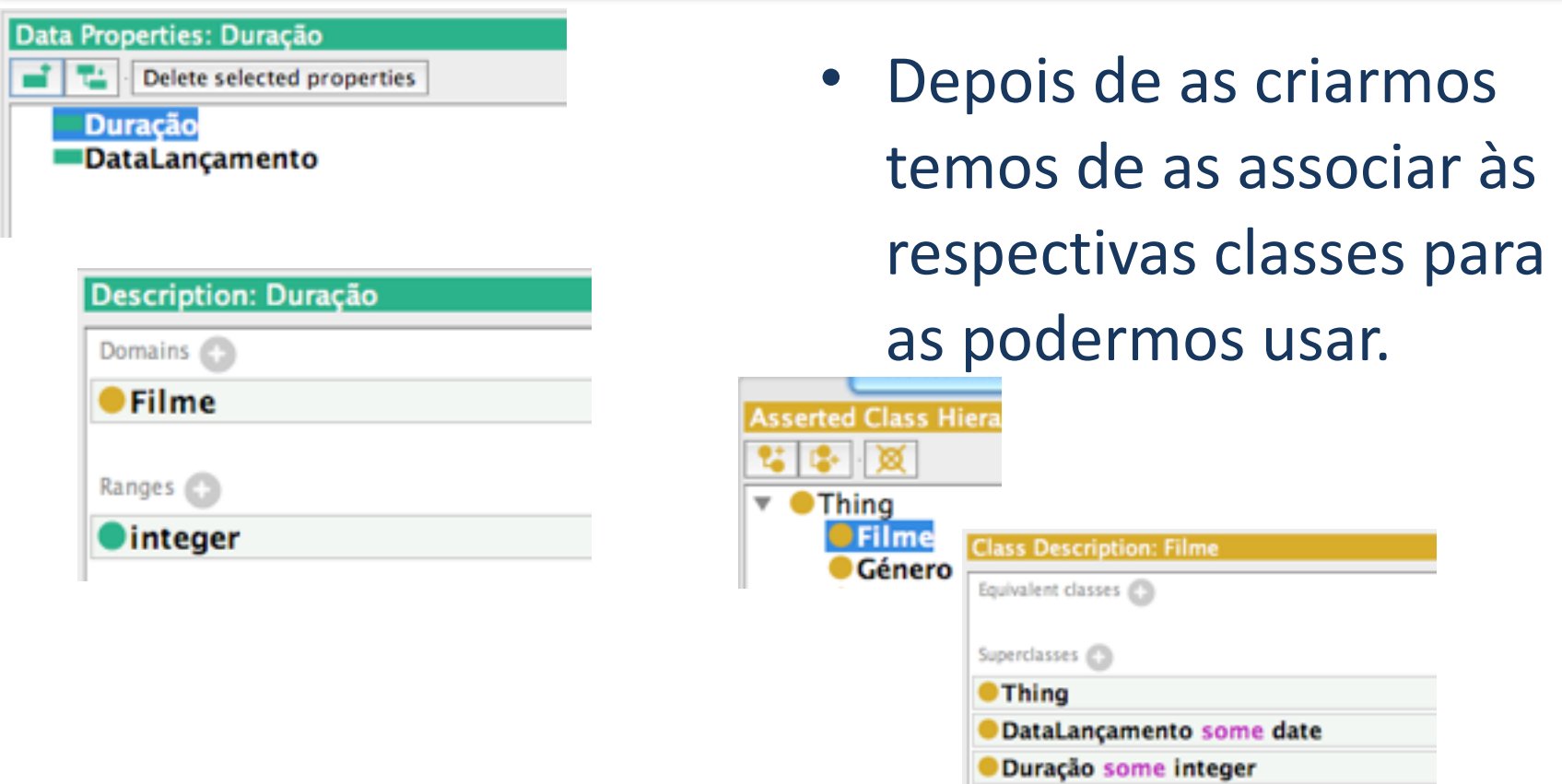

# "Data Properties": utilização

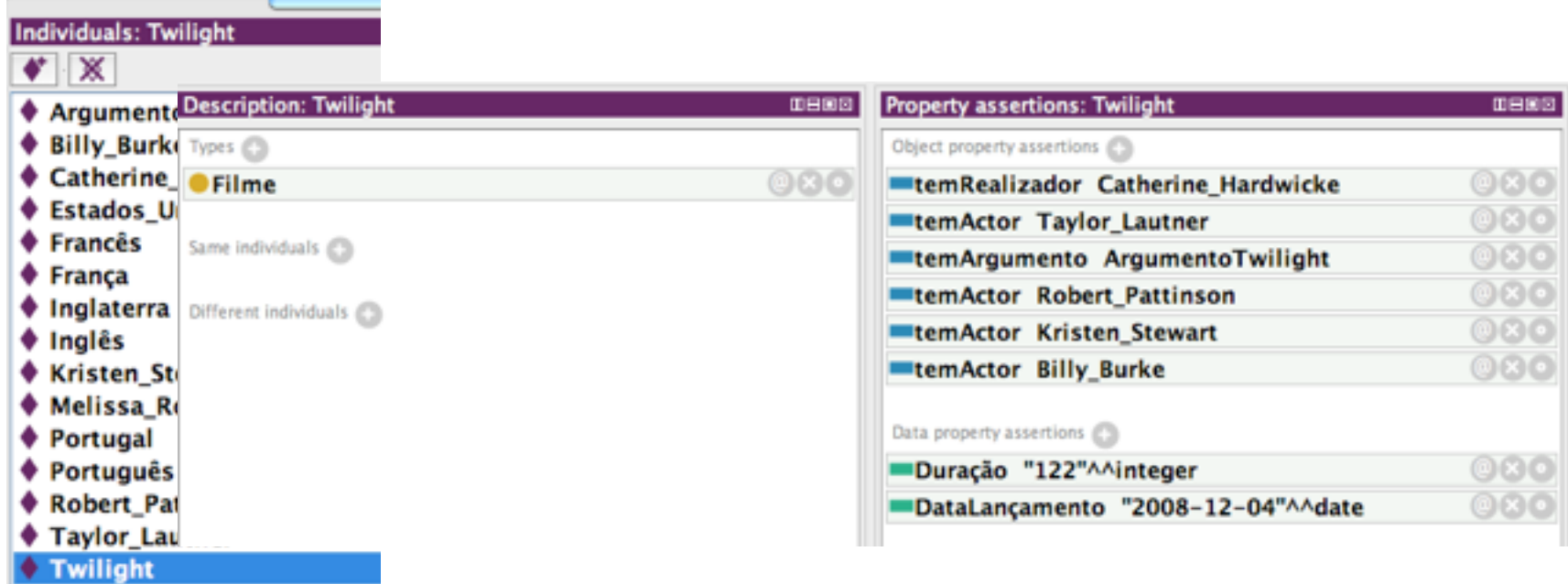

# "Data Properties": utilização

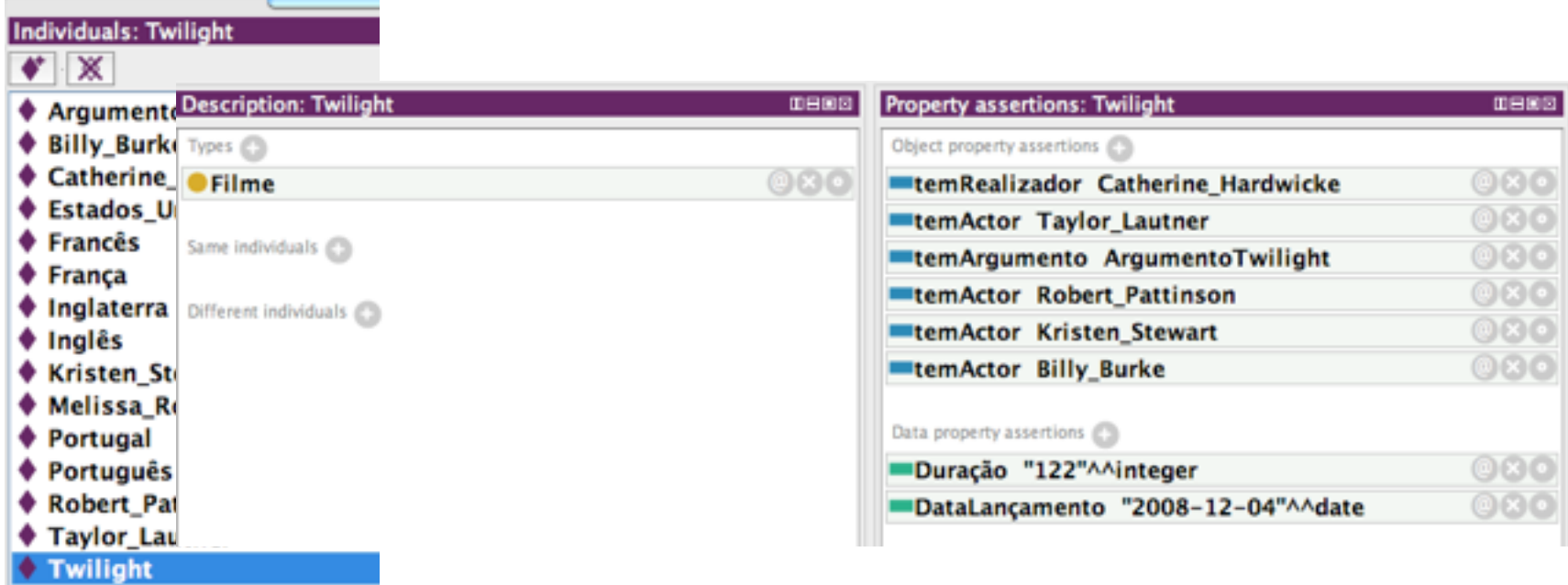

• Crie mais uma propriedade temSexo e preencha-a para todos os indivíduos da Classe Pessoa.

# Restrições sobre valores

- Crie duas subclasses da classe Actor: ActoresMasculinos e ActoresFemininos;
- ActorMasculino =  $Action \wedge$  temSexo "M"

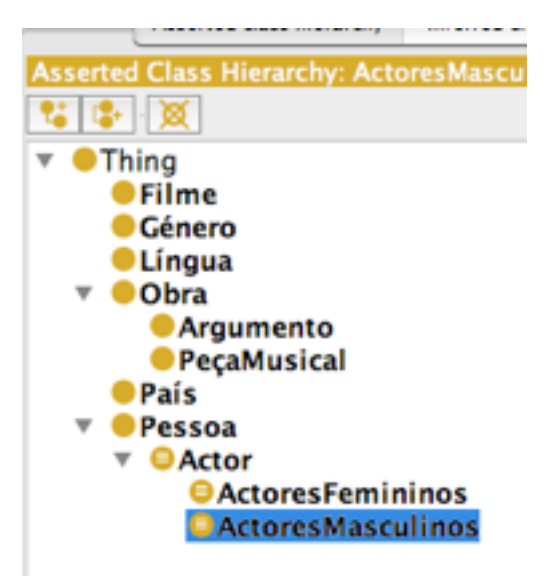

# Restrições sobre valores

- Crie duas subclasses da classe Actor: ActoresMasculinos e ActoresFemininos;
- ActorMasculino = Actor ∧ temSexo "M"

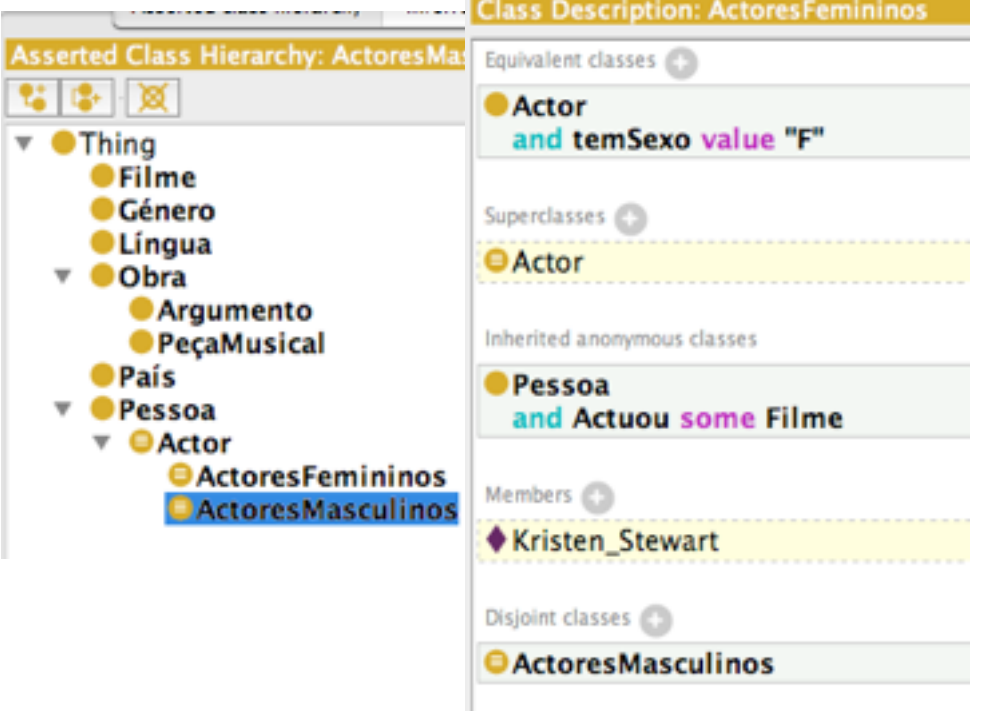

- Vamos adicionar um novo actor ao filme "Twilight" sem indicar qual o seu sexo;
- Use o Calculador para inferir a ontologia e veja como foi classificado o novo indivíduo.

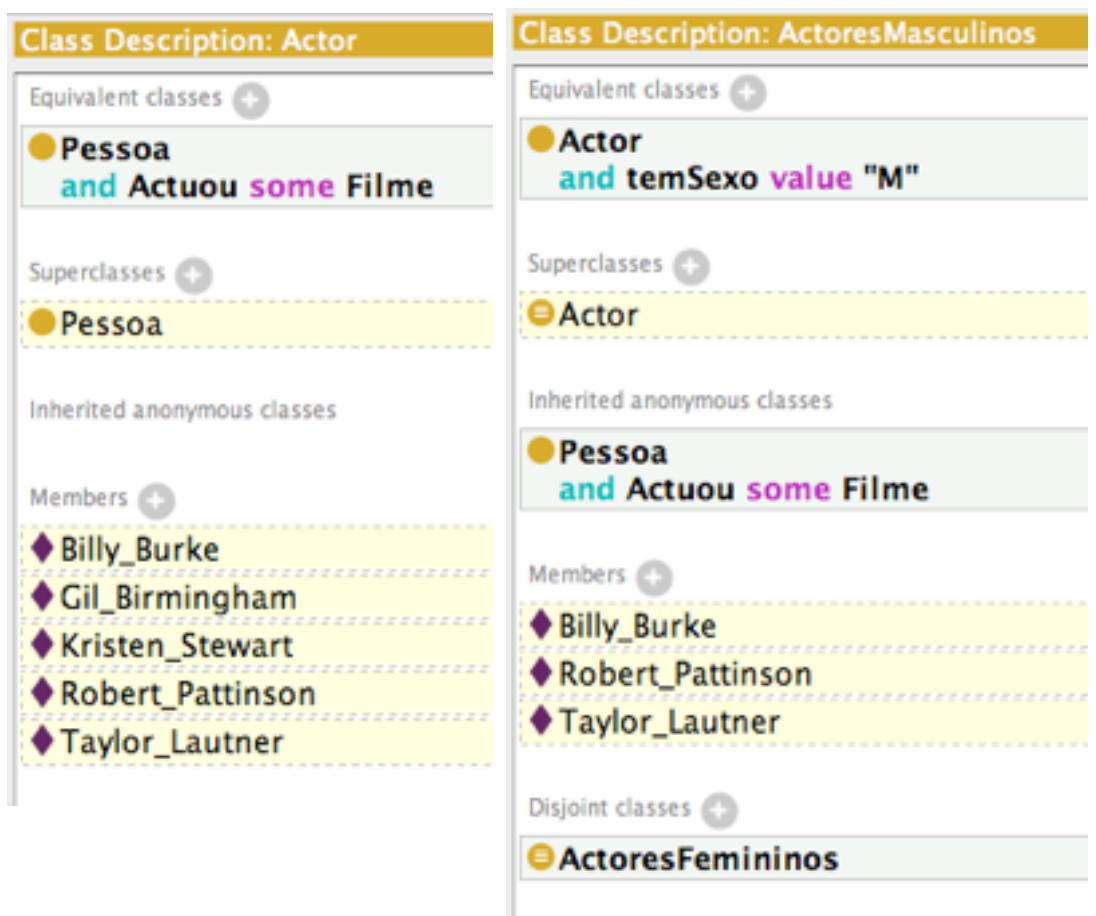

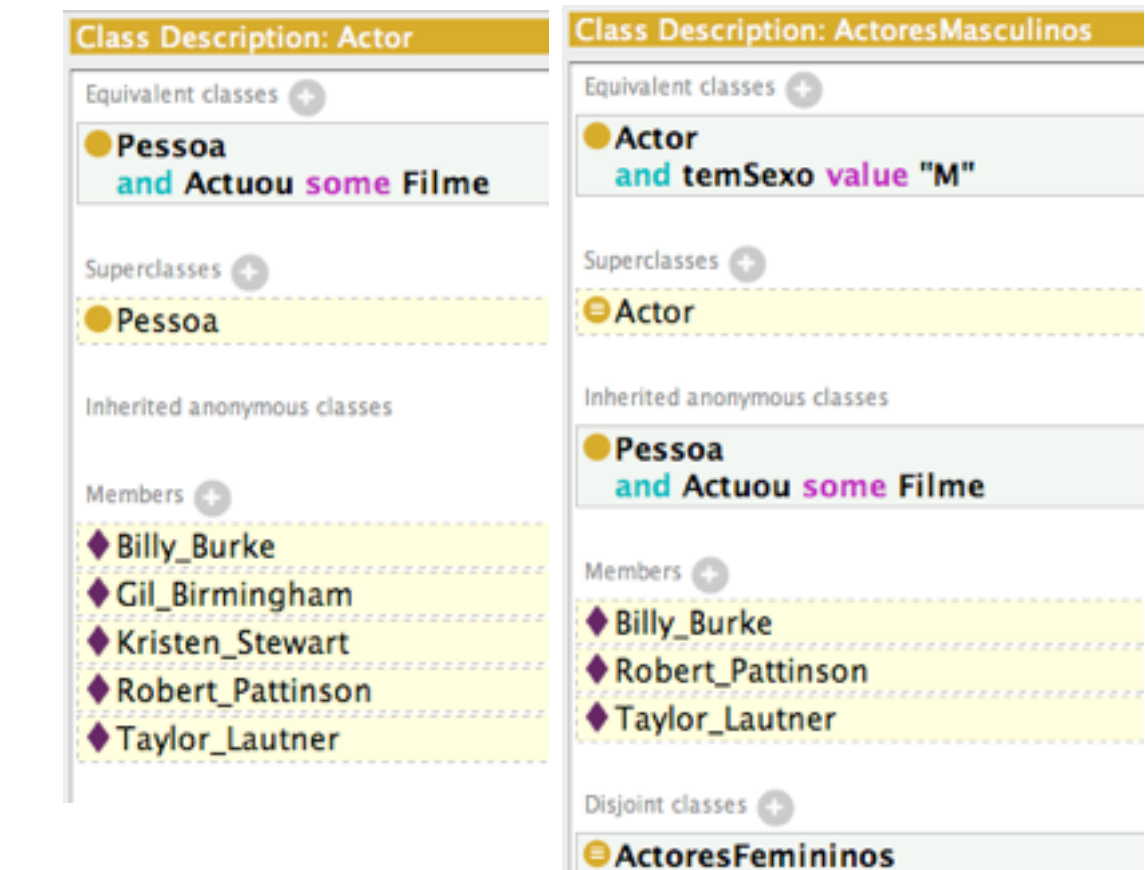

Se quisermos que o Calculador reporte esta situação como anómala temos de cobrir a classe Actor com as suas duas subclasses.

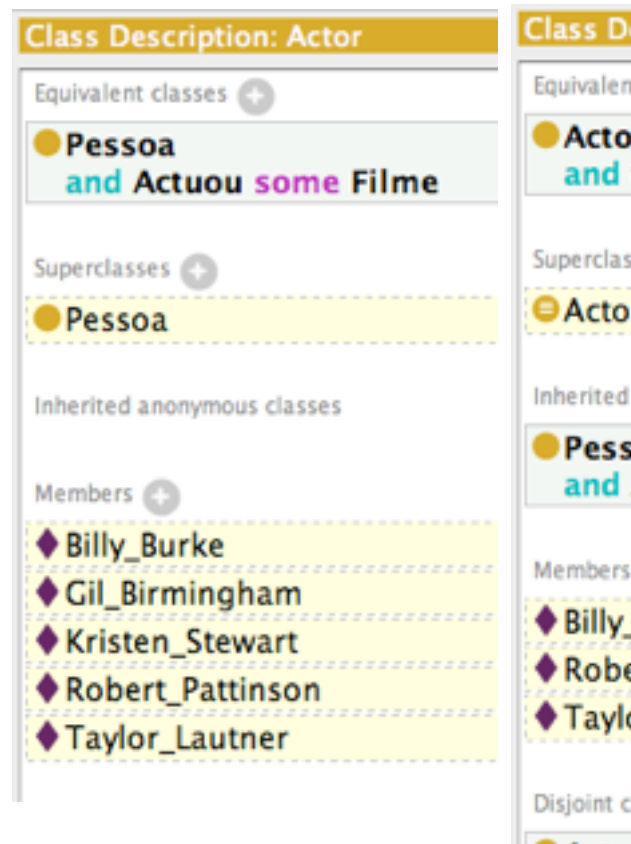

#### escription: ActoresMasculinos t classes temSexo value "M"  $s$ ses $\bigcirc$ anonymous classes ioa **Actuou some Filme Burke** ert Pattinson or Lautner  $classes$

**ActoresFemininos** 

Se quisermos que o Calculador reporte esta situação como anómala temos de cobrir a classe Actor com as suas duas subclasses.

Há várias maneiras de resolver o problema: restrição existencial sobre a propriedade temSexo, ou, pedir ao sistema que crie um axioma de cobertura.

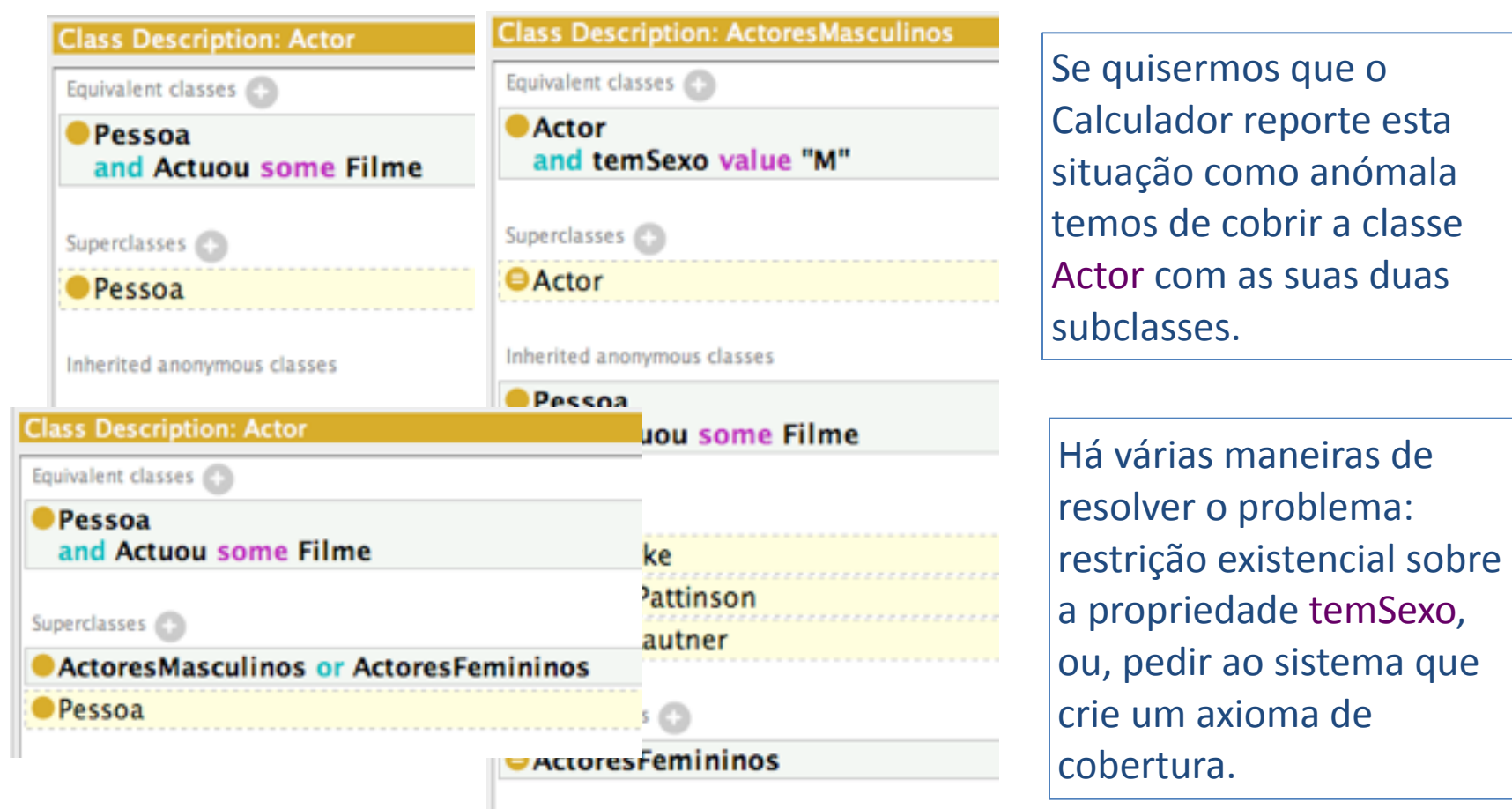

#### Classes definidas por enumeração

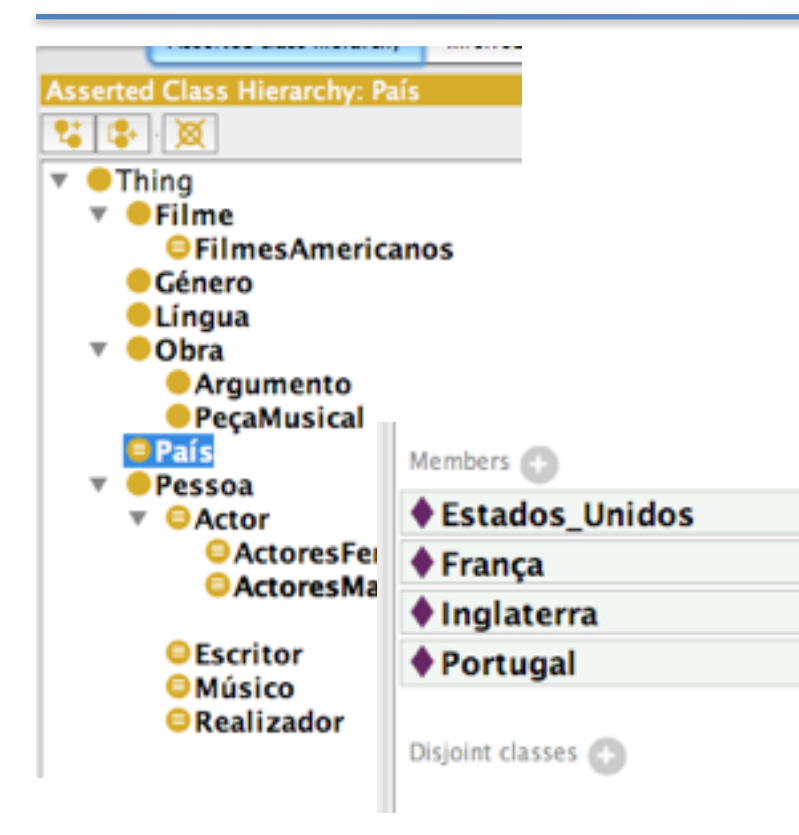

- Vamos alterar a definição de classe de País para uma enumeração;
- Adicionar uma classe equivalente com o seguinte conteúdo: {Estados\_Unidos, França, Inglaterra, Portugal}

# Classes definidas por enumeração

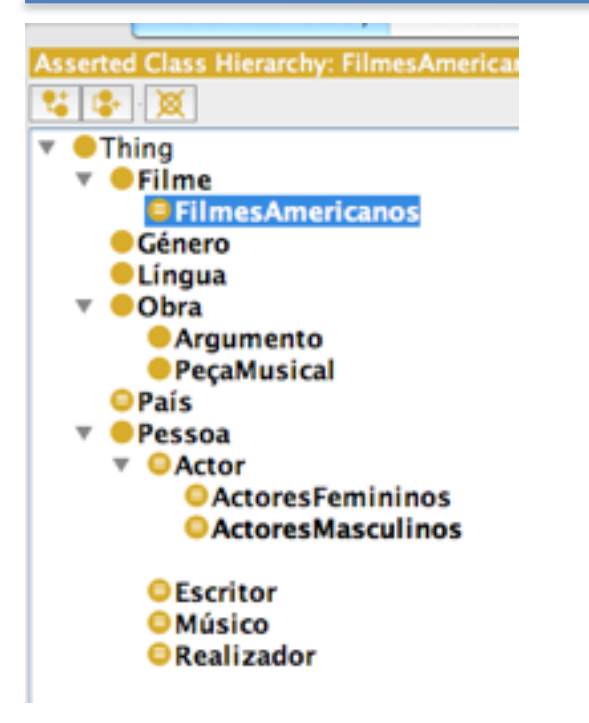

• Crie uma subclasse de Filme chamada FilmesAmericanos com uma restrição sobre a propriedade temPaísOrigem.

# Classes definidas por enumeração

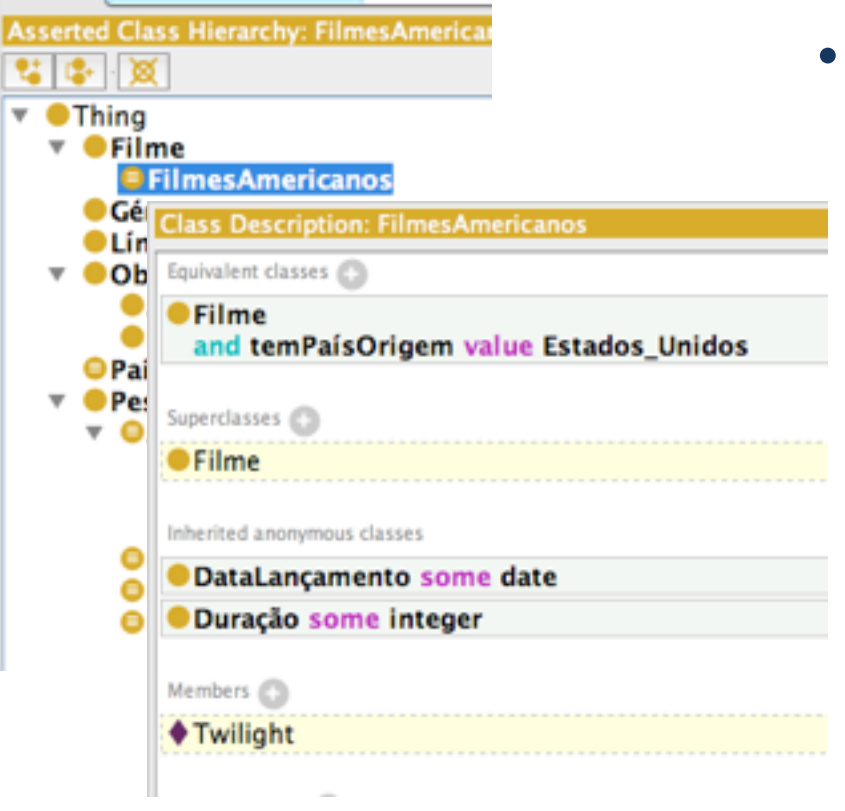

• Crie uma subclasse de Filme chamada FilmesAmericanos com uma restrição sobre a propriedade temPaísOrigem.

# Completando a ontologia...

- Defina a classe Género como uma classe enumerada com os valores: Drama, Comédia, Thriller, Ficção, Terror, Infantil, Romance, Acção e Aventura;
- Instanciar o Género para o Filme Twilight: Drama, Romance e Thriller;
- Crie duas subclasses de Filme: FilmesDramáticos e FilmesRomânticos.

# Exercício: novo filme

- Posicione-se na página do IMDB do filme Madagáscar2;
- Crie o indivíduo Madagascar2 com os seguintes campos: Duração, DataLançamento, temTítulo;
- Crie a classe Personagem com os indivíduos: Alex, Gloria, Marty, Melman;
- Crie as seguintes Propriedades: éPersonagem / temPersonagem e representa(Actor, Personagem);
- Acrescente os seguintes actores e relacione-os com os respectivos personagens: Ben Stiller (Alex), Chris Rock (Marty);
- Acrescente os géneros Infantil e Aventura a este filme;
- Crie as classes FilmesInfantis e FilmesAventura.

# Restrições de Cardinalidade

Vamos criar a classe FilmesInteressantes como aqueles que pertencem a mais de 2 géneros.

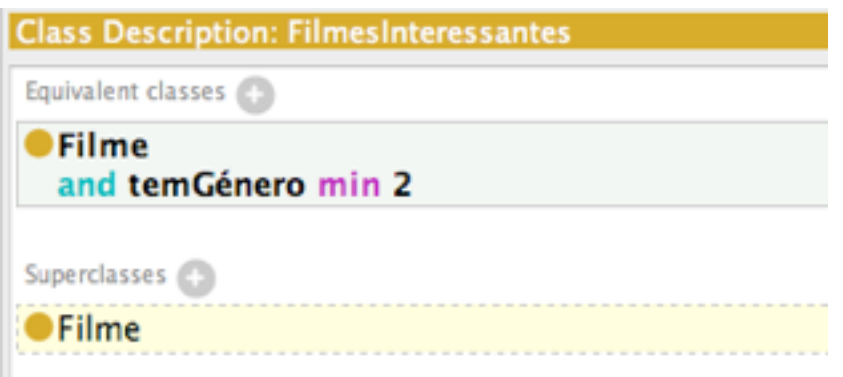

# Restrições com intervalos

Vamos criar a classe LongasMetragens que deverá conter os filmes com Duração superior a 60 minutos.

# Restrições com intervalos

Vamos criar a classe LongasMetragens que deverá conter os filmes com Duração superior a 60 minutos.

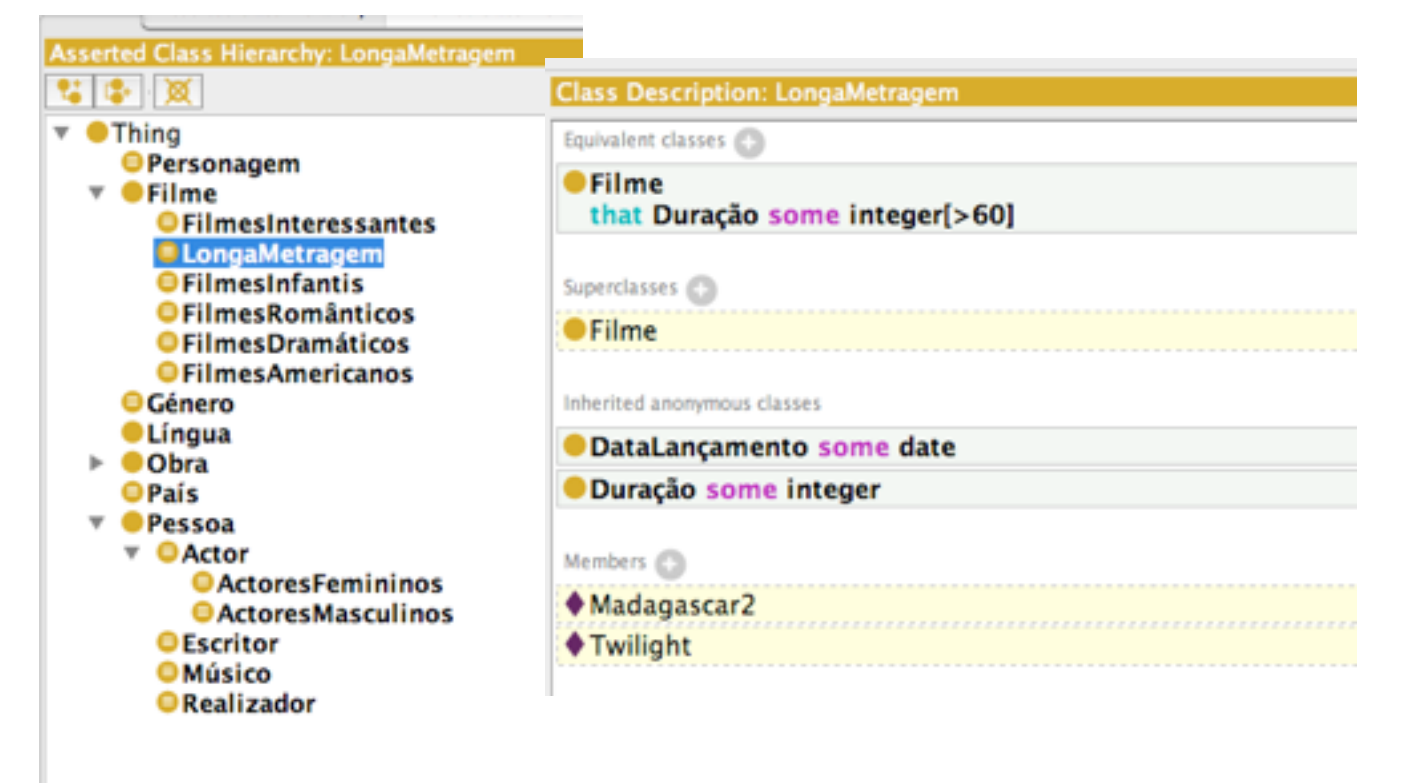

# Múltiplas Definições

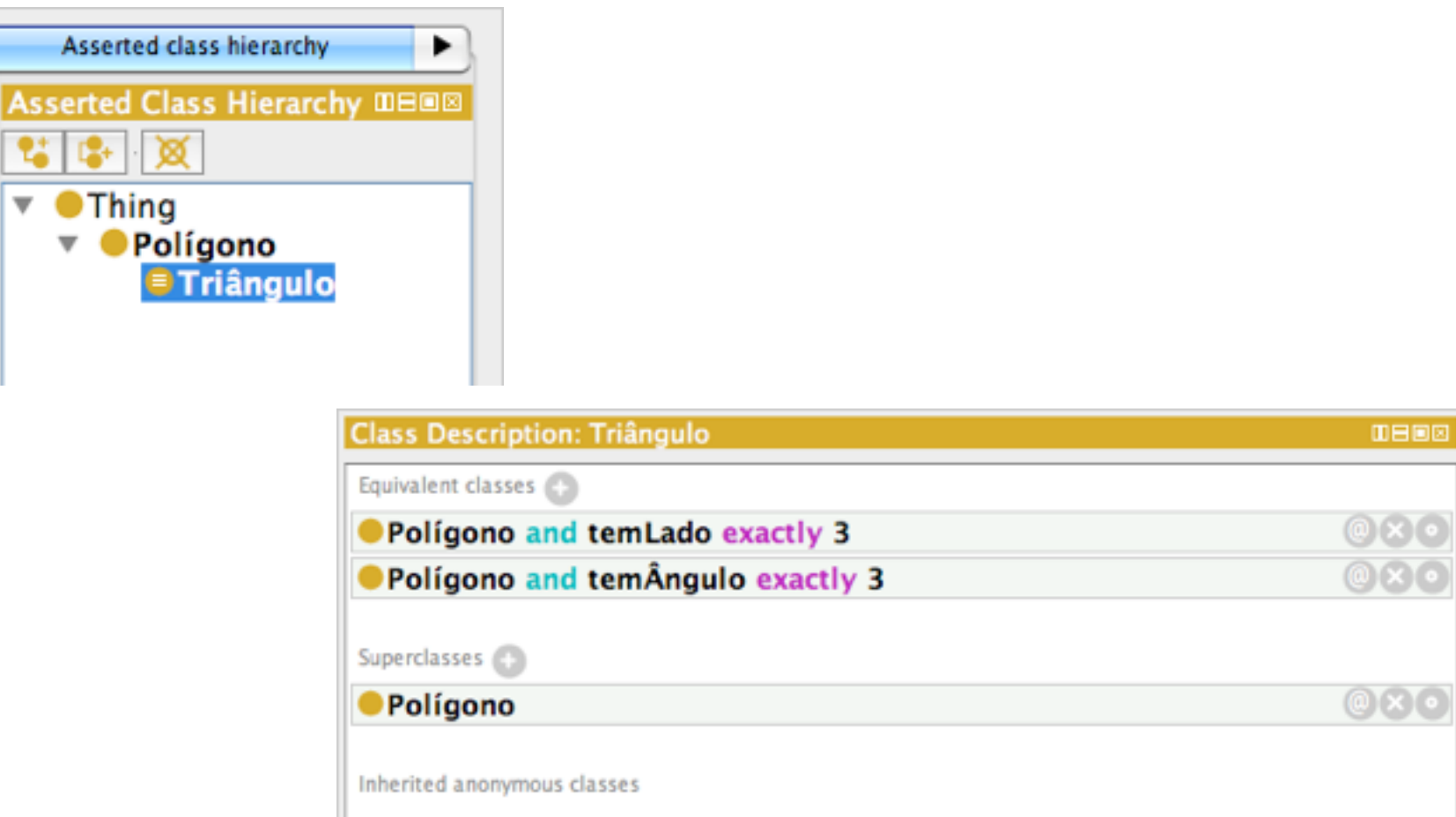